## **00006/2024 CPIAE**

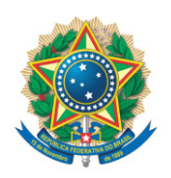

**SENADO FEDERAL** Gabinete do Senador Romário

## **REQUERIMENTO Nº DE - CPIAE**

Senhor Presidente,

Requeiro, nos termos do art. 58, § 3º, da Constituição Federal, combinado com o art. 2º da Lei nº 1.579, de 18 de março de 1952, e com o art. 148 do Regimento Interno do Senado Federal, que sejam requisitados ao Procurador-Geral de Justiça do Estado de Goiás, Cyro Terra Peres, os documentos e informações produzidos pelo Ministério Público de Goiás referentes a ações judiciais e procedimentos internos, eventualmente existentes, relacionados à Operação Penalidade Máxima, que investiga a manipulação de resultados em partidas de futebol, objeto das investigações desta Comissão Parlamentar de Inquérito (CPI)

## **JUSTIFICAÇÃO**

A operação Penalidade Máxima, iniciada no final de 2022 e já em sua terceira etapa, investigou uma organização criminosa complexa envolvendo apostadores, atletas, aliciadores e financiadores. Iniciada pelo Ministério Público de Goiás, a operação incluiu mandados de busca em vários estados, coletando indícios de manipulação de resultados em partidas do Brasileirão, nas séries A e B, e de campeonatos estaduais.

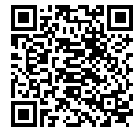

ssinado eletronicamente, por Sen. Romário

O compartilhamento de informações da Operação Penalidade Máxima será fundamental para que esta Comissão avance rapidamente na direção dos seus objetivos.

Sala da Comissão, 12 de abril de 2024.

**Senador Romário (PL - RJ) Relator da CPI das Apostas Esportivas**

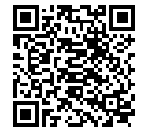

sinado eletronicamente, por Sen. Romário